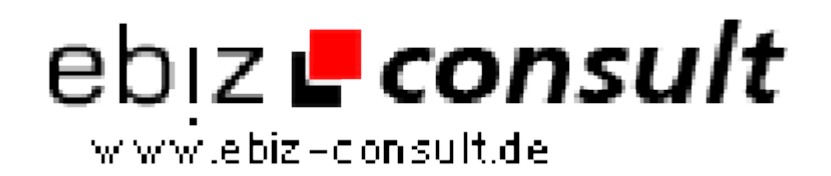

solutions for your daily eBusiness

## **Webfav - Favicons Online erstellen**

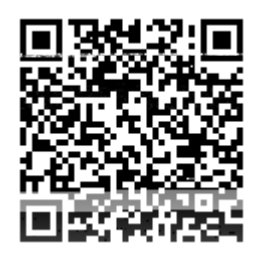

https://www.php-resource.de/script/PHP-Scripts/Webmastertools/Webfav--- Favicons-Online-erstellen\_16806 Image not found or type unknown

**Produktbild**

**Description** Mit diesem System ist es Ihren Nutzen möglich, Online direkt eigene Favicons zu erstellen.

> Einfach hochladen, das System wandelt das Bild dann in ein Favicon um und der Nutzer kann es sofort herunterladen.

## **Details zur Anzeige**

**URL**